## SAP ABAP table FMFGAAPAYDOCTYP {Partial Payments by Acc. Assign.: Supported Document Types}

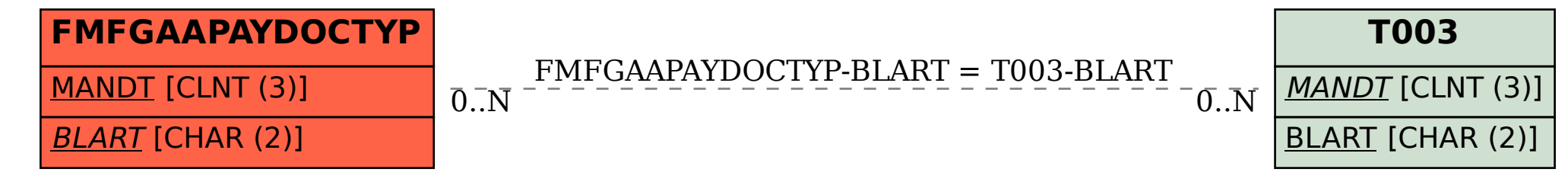